# **تست و پاسخ تشریحی آزمون هکر قانونمند (10v CEH( مطابق با سرفصل آزمون بینالمللی ec-council – CEH v10**

**مهندس مهران تاجبخش**

**انتشارات پندار پارس**

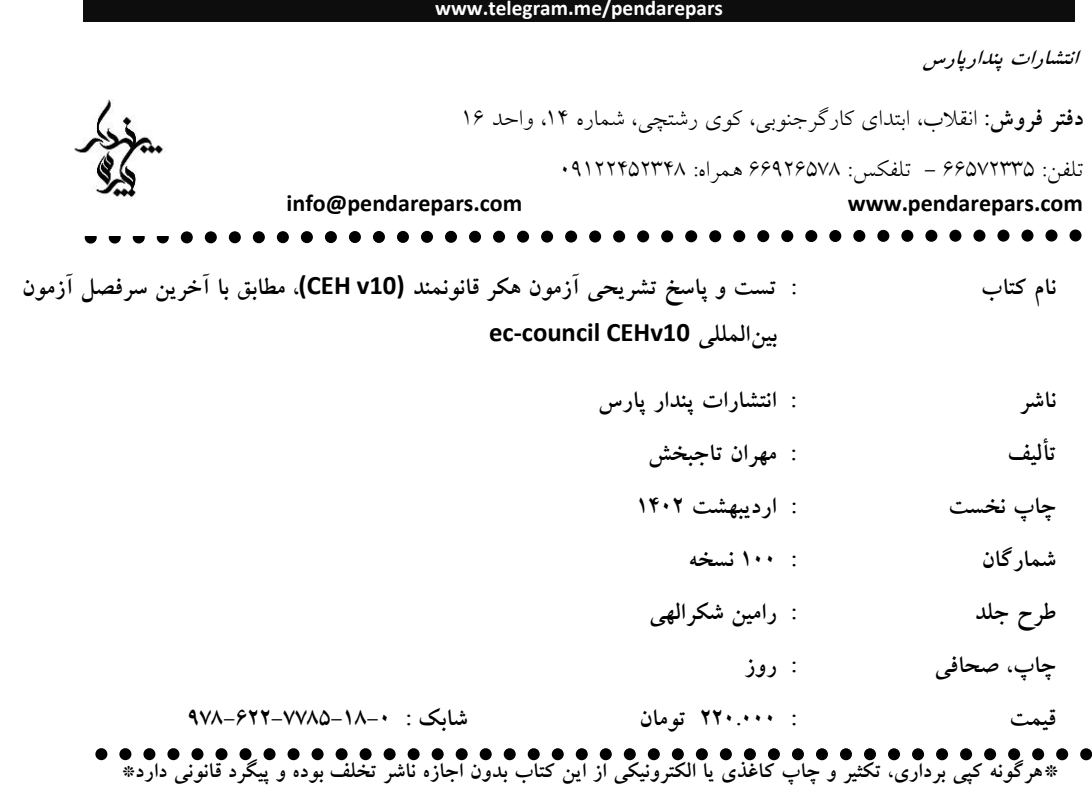

# **فهرست**

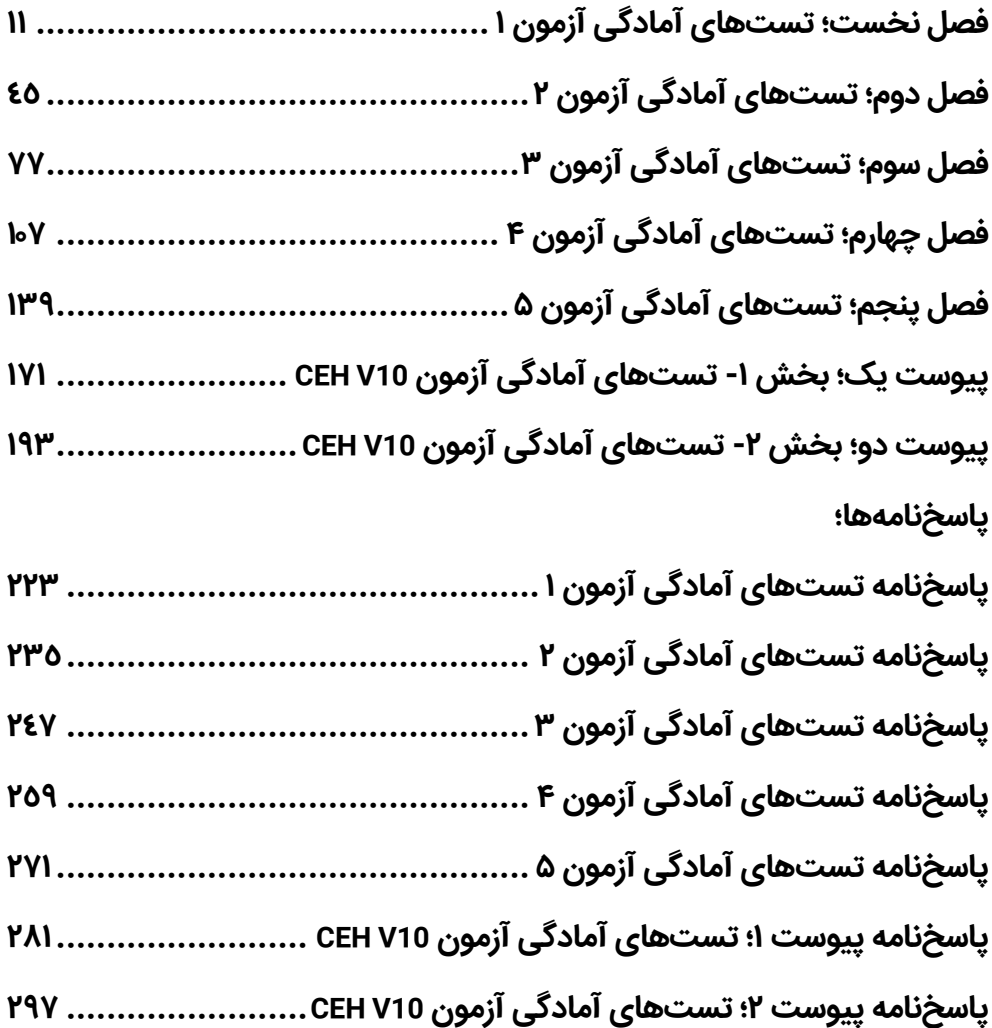

**تقدیم به مادرم** 

**به خاطر زحمات بی دریغش**

**و پسرم**

**که مایه امید و انرژی من است**

# **پیش گفتار**

ظهور و توسعه فناوریهای نوین در حوزه فناوری اطالعات و شبکههای کامپیوتری و قابلیتهای موجود در آنها باعث شده است که استفاده از این فناوری ها در سازمان ها و موسسات مختلف اعم از دولتی و خصوصی و مالی و تجاری و بانکها و ... روز به روز بیشتر شود؛ تا جایی که امروزه واحدهای فناوری اطالعات به عنوان یکی از بخشهای غیر قابل تفکیک در سازمان و موسسات مختلف تبدیل شده است. استفاده و به کارگیری هر فناوری جدید، افزون بر نکات مثبت، با نقاط ضعف و آسیبپذیریهایی نیز همراه است.

مهمترین نقاط ضعف و آسیبپذیریهایی که در حوزه فناوری اطالعات، راهبران و کاربران آنها را تهدید میکند را میتوان به دو بخش انسانی و غیر انسانی تقسیم کرد. در بخش انسانی، عدم آموزش کافی و سهل انگاری و همچنین خطاهای کاربردی را میتوان برشمرد و در بخش تهدیدهای غیر انسانی، نقاط ضعف و آسیب پذیریهای ناشی از تنظیم و پیکربند ی نامناسب و همچنین شناسایی آسیبپذیریهای جدید در آن را میتوان نام برد.

با توجه به اینکه شناسایی و مستندسازی آسیبپذیر یها و نقاط ضعف موجود به همراه بررسی و کشف نقاط ضعف و آسیبپذیری های جدید در سیستمهای سختافزاری و نرم افزاری مورد استفاده، و ارائه راه کارهای رفع و کاهش آنها نقش بسیار زیاد و موثری در ایمنسازی حوزه فناوری اطالعات در سازمان و موسسات ایفا میکند، بنابراین نیاز به متخصصان تست نفوذ و یا هکر قانونمند که در این حوزه آموزشهای تخصصی و مدونی را گذراندهاند، الزم و ضروری میباشد.

بدون تردید شناختهشدهترین، بهروزترین و معتبرترین دوره آموزشی در حوزه تست نفوذ و هکر قانونمند، دوره (Hacking Ethical Certified(CEH میباشد که پس از رخداد 11 سپتامبر 2011 در مرکز تجارت جهانی نیویورک، به طور جدیتر و سازمان یافته تر و در سطح وسیعتری توسط موسسه Council-EC مورد توجه قرار گرفت.

هم اینک بیش از 150.000 نفر در سراسر دنیا این دوره تخصصی در حوزه تست نفوذ و هکر قانونمند را گذرانده و موفق به دریافت مدرک بینالمللی آن شدهاند.

با توجه به ظهور و پیدایش تهدیدها و آسیبپذیریهای مختلف به همراه ارائه فناوریهای نوین در حوزه های سختافزاری و نرمافزاری و کاربردهای آنها، الزم است که متخصصان حوزه تست نفوذ و هکر قانونمند، پیدرپی خود را بهروز نگه دارند تا بتوانند با این چالشها در حوزه فناوری اطلاعات به بهترین شکل ممکن برخورد نمایند. در همین راستا موسسه Council-EC به طور منظم و دستکم یک بار در سال اقدام به، بهروزرسانی محتوا و برنامه آموزشی دوره CEH خود مینماید. هم اکنون این دوره آموزشی با آخرین برنامه و سرفصل و محتوای ارائه شده با عنوان 9CEHv مورد استفاده قرار میگیرد.

در برنامه آموزشی این دوره بیش از 270 نوع روش حمله و نفوذ مورد بررسی قرار میگیرد و افزون بر آن در مجموعه آموزشی ارائه شده برای این دوره، بیش از 140 کار عملی در قالب فعالیتهای آزمایشگاهی بر گرفته شده از سناریوهای واقعی با معرفی 2200 ابزار مختلف و بهکارگیری بخشی از آنها به صورت عملی پیشبینی شده است.

# **با آزمون بین المللی 10CEHv بیشتر آشنا شویم**

سرفصل و محتوای آموزشی و همچنین شرایط و قالب برگزاری آزمون بینالمللی آن توسط موسسه -EC Council آمریکا به طور ساالنه اعالم میگردد. البته در معرفی این دوره آموزشی به صراحت اعالم شده است که محتوا و سرفصل آموزشی و شرایط برگزاری آزمون میتواند بدون اطالع قبلی در هر زمانی توسط موسسه Council-EC بهروزرسانی شود و تغییر کند. این آزمون بینالمللی دارای کد 312-50 است. این آزمون از 125 پرسش چند گزینه ای تشکیل شده است و زمان برگزاری آزمون 4 ساعت بوده و برای کسب موفقیت در آزمون، داوطلب باید دستکم 70 درصد امتیاز در نظر گرفته شده برای آزمون را کسب کند. این آزمون توسط موسسات VUE / ECCEXAM برگزار میگردد.

موضوع های تشکیل دهنده این دوره آموزشی، 20 عنوان به شرح زیر میباشند:

- Introduction to Ethical Hacking
- Footprinting and Reconnaissance
- Scanning Netwrok
- **Enumeration**
- System Hacking
- Malware Threats
- Evading IDS, Firewalls and Honeypots
- Sniffing
- Social Engineering
- Denial of Services
- Session Hijacking
- Hacking Web servers
- Hacking Web Applications
- SQL Injection
- Hacking Wireless Networks
- Hacking Mobile Platforms
- Cloud Computing
- Cryptography

# **محتوای موضوعی آزمون بینالمللی 10CEHv**

- حوزه بررسی و برآورد تهدید و آسیبپذیریها: 16 درصد
	- حوزه امنیت: 26 درصد
	- حوزه ابزارها / سیستمها / نرمافزارها: 32 درصد
		- حوزه روش ها و متدها: 22 درصد
		- حوزه قوانین و آییننامهها: 4 درصد

# **چه مطالبی را در این کتاب خواهید آموخت**

Sybex انتشارات CEH™ v9 Certified Ethical Hacker Version 9 Practice Tests کتاب ترجمه ،کتاب این است که اینک با افزودن دو پیوست مربوط به آزمون 10CEHv، آنرا بهروزرسانی و با عنوان جدید منتشر کردهایم. در این کتاب مطالب در ۵ فصل و دو پیوست ارائه شده است، بیش از ۸۰۰ پرسش چند گزینهای بر گرفته شده از آخرین تغییرات و بهروزرسانی انجام شده در آزمون بین المللی 10CEHv میباشد.

تالش شده است تا پرسشها به گونهای طراحی و ارائه شوند که تا حد زیادی به آزمون واقعی دوره بین المللی CEH Council-EC شباهت داشته باشد.

در پایان کتاب به تفکیک هر فصل از کتاب، پاسخنامه به انضمام پاسخ تشریحی آنها نیز ارائه شده است.

گفتنی است که استفاده از این کتاب به عنوان تنها منبع آموزشی برای آماده سازی آزمون بینالمللی CEH کافی نیست و بهترین کاربرد این کتاب در تست و ارزیابی میزان فراگیری دانش و همچنین آشنایی با نمونه سواالت آزمون بینالمللی میباشد.

# **این کتاب برای چه کسانی است**

با توجه به اینکه آشنایی با روشهای گردآوری اطالعات و شناسایی نقاط ضعف و آسیبپذیریها و همچنین ابزارها و فناوریهایی که برای نفوذ استفاده میشوند، برای همه متخصصان امنیت و تست نفوذ و ادله الکترونیک الزم و ضروری میباشد، بنابراین مطالعه این کتاب به همه این گروهها توصیه میگردد. هرچند، این کتاب میتواند برای همه کسانی که در حوزه امنیت فضای مجازی و تست نفوذ فعالیت میکنند و یا خود را برای آزمون بینالمللی CEH آماده می کنند نیز مفید باشد.

# **درباره مترجم**

با بیش از 26 سال سابقه تدریس در حوزه فناوری اطالعات و شبکه در ح دود 10 سال است که به طور تخصصی در حوزه آموزش، مشاوره و اجرای پروژههای مربوط به امنیت شبکه و فضای مجازی و تست نفوذ و ادله الکترونیک و ارائه خدمات آموزش و مشاوره در حوزه پیادهسازی سیستم مدیریت امنیت اطلاعات (27001ISO (فعالیت داشته و دارای چندین مدرک بینالمللی در حوزه شبکه، امنیت شبکه و تست نفوذ است که عبارتند از: Network+, CCNA, CCNP, CCNA Security, CCNP Security, Security+, CIW security Professional, ISO27001 Lead Auditor.

در صورت نیاز به برقراری ارتباط با مترجم میتوانید از طریق رایانامه زیر اقدام نمایید:

#### **info@mehrantajbakhsh.com**

**مهران تاجبخش**

**فصل نخست** 

# **تست های آمادگی آزمون 1**

- **<sup>1</sup> است -1 کدامیک از فعالیتهای زیر عملیات شناسایی غیرفعال ؟** 
	- الف جستوجو در کاغذها
	- ب تماس با بخش منابع انسانی
	- ج استفاده از فرمان sT –nmap
		- <sup>2</sup> د اجرای حمله مرد میانی
	- $3^{\circ}$ ه نصب و راهاندازی یک نقطه دسترسی قلابی
- **-2 کدام روش رمزنگاری توسط انستیتو ملی استاندارد و فناوری 4 به عنوان روش اصلی برای حفظ محرمانگی پس از الگوریتم DES انتخاب شد؟**

الف $-3$ DES

ب – Twofish

- ج 4RC
	- د –AES
- **-3 با استفاده از کدامیک از ابزارهای زیر میتوان در شبکهای که از پروتکل 802.3 استفاده میکند، اقدام به حمله مرد میانی نمود؟** 
	- الف Ethercap
	- Cain & Abel ب

- <sup>2</sup> Man-in-The-Middle Attack (MiTM)
- <sup>3</sup> Rogue HotSpot
- <sup>4</sup> NIST National Institute of Standard and Technology

<sup>&</sup>lt;sup>1</sup> Passive Reconnaissance

ج – Wireshark

د – Nmap

#### **<sup>1</sup> کدام است؟ -4 تفاوت میان یک فایروال سنتی و یک سیستم جلوگیری از نفوذ غیرمجاز**

الف – فایروال ثبت رخداد (log) نمیکند.

ب – سیستم جلوگیری از نفوذ غیرمجاز بستههای را از بین نمیبرد.

ج \_ سیستم جلوگیری از نفوذ غیرمجاز از قواعد مشخصی پیروی نمیکند.

د – سیستم جلوگیری از نفوذ غیرمجاز میتواندمحتویات بستهها را موشکافی کند.

#### **-5 چرا عملیات بررسی و اسکن شبکه هدف می بایست به آهستگی صورت گیرد؟**

الف – برای اینکه سیستم تشخیص نفوذ غیرمجاز۲ هشدار ندهد.

ب – انجام آهسته شبکه هدف جزو الزامات میباشد.

ج – به منظور فرار از فایروال

د – سرویسها ممکن است که فعال نشده باشند، بنابراین بررسی و اسکن آهسته باعث میشود که بتوان آن را نیز مورد بررسی قرار داد.

# **-6 شما مدیر ارشد در واحد فناوری اطالعات سازمان خود میباشید. مقرون به صرفهترین روش مورد استفاده برای جلوگیری از حمالت مهندسی اجتماعی کدام است؟**

 $HDS<sup>3</sup>$  - نصب

ب – اطمینان از بهروز بودن همه نرمافزارها

ج – رصد و کنترل همه فعالیتهای رایانامه

د – اجرای آموزشهای پیشگیری برای پرسنل

**-7 در چارچوب عملیات هکر قانونمند در کدام مرحله اقدام به تغییر و یا حذف اطالعات ثبت رخدادها می کنید؟** 

الف – اسکن و بررسی

ب – ایجاد دسترسی

 $1$  IPS – Intrusion Prevention System

 $2$  IDS – Intrusion Detection System

<sup>3</sup> Host-Based Intrusion Detection System

- ج شناسایی
- د از بین بردن آثار و ردپاها

# **-8 مهاجم بر روی ایستگاه کاری هدف فرمان 192.133.10.5 sT –nmap را اجرا نموده است. او در کدام مرحله قرار دارد؟**

- الف از بین بردن آثار و ردپاها
	- ب تشخیص و شمارش
		- ج بررسی و برآورد
		- د ایجاد دسترسی

#### **<sup>1</sup> می -9 کدامیک از الگوریتمهای زیر از گروه الگوریتمهای رمزنگار متقارن جریان داده باشند؟**

- الف AES
	- ب- ECC
	- ج 4RC
	- د PGP

#### **-10 مهمترین جنبه اجرای پروژه تست نفوذ کدامیک است؟**

- الف رسیدن به قالب معمول موافقتنامه طرفین
	- ب مستندسازی همه عملیات و اقدامات
- ج پیدا کردن روش سریع گریز از تهدیدهای جدی
- د ایجاد مستندات الزم مورد استفاده گروه بیمه اطالعات

**<sup>2</sup> 11 – شما مدیر بخش امنیت اطالعات یک سازمان بزرگ فناوری می باشید. از شما خواسته شده است تا برای رمز نگاری سیستمهای همراه جدیدی که سازمان در سال آینده میالدی ارائه میکند، روشی را ارائه نمایید. از کدامیک از استانداردهای رمزنگاری بیشتر ترجیح میدهید استفاده کنید؟** 

> الف- 4RC ب – 5MD ج – ECC

- <sup>1</sup> Symmetric Stream Cipher
- <sup>2</sup> CISO Chief Information Security Officer

د – Skipjack

#### **12 – عملیات اسکن بسته های SYN چه کار می کند؟**

الف – قادر است تا یک ارتباط سه مرحلهای TCP را برقرار نماید.

ب– قادر است تا تنها یک ارتباط "نیمه باز" برقرار نماید.

ج – ارتباط نوع بسته ACK با سیستم هدف برقرار میکند.

د – همه گذرگاههای بسته در سیستم هدف را شناسایی خواهد نمود.

#### **13 – نقطه ضعف اصلی در ارسال درخواست از طریق پروتکل ARP کدام است؟**

الف – در این بسته آدرس درخواست شده به همه ایستگاه های شبکه محلی ارسال میشود.

ب – بسته برگشت ی حاوی آدرس درخواست شده به همراه نام کاربری و گذرواژه بهصورت متن معمولی میباشد.

ج – آدرس درخواستی میتواند باعث حمله نوع اختلال در سرویس ٰ شود.

د – آدرس درخواست شده میتواند با استفاده از مک آدرس ایستگاه مهاجم جایگزین شود.

**14 – شما مدیریت امنیت اطالعات در یک تارنمای شبکه اجتماعی معروف میباشید. اخیرا متوجه شدید که سرویس دهند ه تارنمای شما با استفاده از نفوذپذیری روز صفر "Bleed Heart SSL "مورد دستکاری واقع شده است. نخستین اقدامی که به منظور مقابله با آن انجام خواهید داد، کدام است؟** 

الف – بهروز آوری همه نرمافزارها در سرویس دهنده

ب – استفاده از کلیدهای رمزنگاری جدید

ج – توقف ارائه سرویسها از طریق اینترنت

د – ایجاد محدودیت دسترسی به اطالعات حساس و مهم

#### **15 – کدامیک از مراحل زیر نشان دهنده انجام موفقیت آمیز حمله مردمیانی به شبکه توسط مهاجم می باشد؟**

الف – ایجاد دسترسی

ب – حفظ دسترسی

ج – شناسایی

د – از بین بردن عالئم و ردپاها

 $1\text{ DoS}$  – Denial of Service

**<sup>1</sup> 16 – با استفاده از کدامیک از فناوریهای استفاده از آسیبپذیریهای زیر میتوان درخواست SQL را در داخل <sup>2</sup> آدرس تارنما بکار برد؟** 

> $SOL^3$  الف $-$  تزریق  $L^3$ 4 ب – انتقال کد بین تارنما ( 5 ج – حمله گول زدن (ماهیگیری با نیزه د – تزریق کد SQL به کتابخانه Rails on Ruby

#### **<sup>6</sup> در سیستمعامل ویندوز 7 کدام است؟ 17 – مقدار پیش فرض برای طول عمر بسته**

الف – 64  $\mathsf{I} \mathsf{M} - \mathsf{L}$ ا  $400 - 5$  $265 - 3$ 

# **18 – با استفاده از کدامیک از مقادیر زیر به عنوان ورودی در فیلد مورد نظر میتوانید آسیب پذیری آن را در مقابل حمله تزریق SQL آزمایش کنید؟**

- SQL test الف
- admin and password ب
	- ج !| or||
	- 1'or'1'='1 د

#### **19 – جنبه منفی استفاده از پروتکل SSH به همراه Telnet برای ایجاد امنیت کدام است؟**

- الف پروتکل SSH ترافیک و اطالعات هویتی را رمزنگاری میکند.
	- ب امکان مشاهده فعالیت های مهاجم وجود ندارد.
	- ج داده ها بهصورت متن معمولی ارسال میشوند.

- $1$  Exploit
- $2$  URL Uniform Resource Locator
- <sup>3</sup> SQL Injection
- <sup>4</sup> XSS Cross Site Scripting
- <sup>5</sup> Spear Phishing
- $6$  TTL Time To Live

د- اطالعی از کلید مورد استفاده ندارید.

**20 – حمله Death of Ping برای نخستین بار در چه زمانی مشاهده شد؟**

الف – 1992 ب – 1989 ج – 1990 د- 1996

**21 – کدامیک از انواع ویروس های زیر آلودگی بیشتری ایجاد می کنند؟** 

- الف- ویروس Melisa
- I Love You ویروس ب
- Blue Cross Punter ویروس ج
	- د Stuxnet

**22 – شما بخشی از یک تیم پشتیبانی در سازمان میباشید. درخواستی از یکی از پرسنل سازمان دریافت میکنید مبنی بر اینکه سرعت رایانه وی به طور دوره ای کم میشود. افزون بر آن، کاربر اشاره می کند که مستندات از محل اصلی خودشان جابه جا میشوند و یا ناپدید میشوند. به همین منظور از راه دور به ایستگاه کاری مورد نظر متصل میشوید. کدام بخش از سیستم موردنظر را مورد برر سی قرار خواهید داد؟** 

```
الف – بخش مربوط به پردازشها در پنجره مدیریت برنامهها
                                               C:\Temp – ب
ج – بخش مربوط به ثبت رخدادها (Logs (در پنجره مدیریت برنامهها
                               c:\Windows\System32\User -د
```
**23 – به عنوان یک مهندس شبکه، سفارشی را برای برقراری ارتباط بی سیم بین تجهیزات شبکه دو سازمان دریافت کرده اید. این تجهیزات بیش از 20 مایل )بیش از 35 کیلومتر( با یکدیگر فاصله دارند و در هر یک از سازمان ها بیش از 400 پرسنل مشغول به کار می باشند و برای این کار بودجهای در حدود 20.000 دالر تخصیص داده اند. در هر یک از سازمان ها نیز یک کابل فیبرنوری (mode-single (وجود دارد. از کدام نوع آنتن برای برقراری ارتباط بی سیم استفاده خواهید نمود؟** 

```
Multimode fiber – الف
```
- $\mathsf{VSAT}^1$   $\mathsf{\sim}$
- Omni Direction ج
	- د- Directional

#### **در چه موردی کاربرد دارد؟ 24 – واژه کنترل مجموع<sup>2</sup>**

- الف دادهها در مقصد تغییر خواهند یافت
- ب عملیات سه مرحلهای ارتباط TCP به پایان رسیده است
- ج داده ها در زمان نگهداری و یا ارسال دچار تغییر شدهاند
	- د- اندازه داده ها پس از ذخیرهسازی

#### **25 – کدامیک از گزینههای زیر در مورد امن ترین طول کلید در پروتکل رمزنگاری RSA صحیح میباشد؟**

- الف 1024 بیت
	- ب 256 بیت
	- ج 128 بیت
	- د 512 بیت

#### **در رایانامه، کدام الگوریتم را مورد استفاده قرار می دهید؟ <sup>3</sup> 26 – برای ایجاد عدم انکارپذیری**

- الف AES
- ب DSA
- ج 3DES
- د Skipjack

#### **<sup>4</sup> را توصیف میکنند؟ 27 – کدامیک از گزینههای زیر شرایط مسابقه**

الف – وقتیکه دو وضعیت در یک لحظه رخ دهند و این شانس بهوجود آید که یک فرمان دلخواه مورد استفاده توسط کاربر با سطح دسترسی بالاتر، بتواند توسط کاربر غیرمجاز (دشمن) مورد استفاده قرار گیرد.

<sup>1</sup> Very Small Aperture Terminal

<sup>2</sup> Cechksum

<sup>3</sup> nonRepudiation

<sup>4</sup> Race Conditions

ب – جایی که یکی از دو وضعیت بهوجود آمده، دیگری را کنسل کند و فرمانهای دلخواه بتوانند بر اساس سطح دسترسی کاربر مورد استفاده قرار گیرند.

ج – وقتیکه دو وضعیت موردنظر بتوانند در داخل یک حساب کاربری فعال شوند.

د- وقتیکه دو وضعیت موردنظر بتوانند در سطح دسترسی کاربر ارشد تر مورد استفاده قرار گیرند.

**28 – کاربران شبکه اعالم میدارند که امکان دسترسی به شبکه های خارج از شبکه سازمان را ندارند. شما به عنوان راهبر شبکه، قصد بررسی و جمعآوری اطالعات از شبکه مینمایید. در تحقیقات خود متوجه میشوید که امکان دسترسی به شبکههای خارج از سازمان با استفاده از IP آدرس وجود دارد. دستور Ping با استفاده از نام تارنما کار نمیکند. دلیل این اشکال بهوجود آمده کدامیک از موارد زیر میباشد؟** 

الف – فایروال ترافیک مربوط به سرویس دهنده DNS را مسدود کرده است

ب – سرویس دهنده DNS درست کار نمیکند.

ج – تارنماهای خارجی پاسخ نمی،دهند.

د – بسته حاوی درخواست GET HTTP در خروجی توسط فایروال مسدود میشود.

**29 – شما راهبر شبکه مورد استفاده در شهر کوچک خود میباشید. اخیرا یک سیستم جلوگیری از نفوذ غیرمجاز (IPS (در شبکه نصب کرده اید. پس از نصب، از همان تنظیمهای اولیه موجود در آن استفاده می کنید و تنظیم جدیدی بر روی آن انجام نداده اید. وقتی که صبح روز بعد فایل ثبت رخدادهای آنرا مشاهده می کنید، میبینید که شمار بسیار زیادی از فعالیتهای انجام شده در شبکه در آن ثبت شده است که بررسی و مرور همه آنها کاری بسیار دشوار و طاقت فرسا خواهد بود. چه عاملی در سیستم موردنظر باعث ثبت رخدادها با این حجم بسیار زیاد شده است؟** 

الف – روشی که برای نصب و راه اندازی آن مورد استفاده قرار دادیم.

ب – حمله اختالل در سرویس (DoS (در شبکه رخ داده است.

ج – در شبکه محلی از طریق سوئیچ ترافیک بهصورت حلقه ایجاد شده است.

د – برای سیستم پیشگیری از نفوذ حد مرجع 1 در نظر نگرفتهایم.

**30 – کدامیک از گزینههای زیر از جمله حمله سمت کاربر میباشند؟** 

الف – تبادل کد بین برنامهها (XSS(

ب – حمله مرد میانی (MiTM(

ج – حمله چاه آب (Watering hole)

 $1$  Baseline

#### د – حمله اختالل در سرویس (DoS(

**31 – به عنوان متخصص تست نفوذ به همراه تعداد معدودی از افراد خاص در سازمان از انجام پروژه تست نفوذ در شبکه سازمان اطالع دارید. به غیر از نام سازمان و محل آن هیچ اطالع دیگری از شبکه سازمان در اختیار ندارید. نوع بررسی تست نفوذی که میبایست انجام دهید، کدامیک از گزینههای زیر میباشد؟** 

- الف تست جعبه خاکستری
	- ب تست جعبه سفید
	- ج تست جعبه سیاه
	- د تست جعبه آبی

**32 – به عنوان مهاجم، شبکه هدف را پیدا کرده اید و در دو هفته آینده وقت خود را صرف مشاهده رفت و آمد پرسنل در سازمان مینمایید. همچنین مشاهده می کنید که چگونه افراد فاقد کارت شناسایی میتوانند به بهانه حمل بستههای مختلف در سازمان رفت و آمد کنند. در انتهای زمان مذکور به یک جدول مشخص از گشت نگهبانی سازمان میرسید. این عملیاتی که انجام داده اید چه نام دارد؟** 

> الف – پوشش هدف ب – بدست آوردن دسترسی ج – حفظ دسترسی د – شناسایی

**33 – کدامیک از ابزارهای زیر با توجه به نتایج دقیق تری که ارائه میدهد مورد توجه بیشتر مهاجمان میباشد؟** 

- الف Ncat
- ب Nmap
- ج Ping
- د Nslookup

#### **<sup>1</sup>TCP مینماید؟ 34 – با چه هدفی مهاجم با استفاده از ابزار Ncat اقدام به اجرای حمله اتصال باز**

- الف مهاجم قصد حمله به سیستم موردنظر را ندارد.
- ب مهاجم در استفاده از فرمان nmap دچار اشتباه عملیاتی شده است.
	- ج مهاجم قصد برقراری ارتباط با سرویسهای شبکه را دارد.

د – مهاجم قصد یافتن گذرگاه های باز برای برقراری ارتباط با شبکه را دارد.

#### **35 – چرا مهاجم از اتصال کابل مستقیم به کابل فیبر نوری شبکه پرهیز میکند؟**

الف – هزینه انجام این کار خیلی زیاد است.

ب – اگر بهدرستی انجام نشود، باعث قطعی در کابل خواهد شد و موجب میشود که شبکه هدف متوجه شرایط غیر عادی شود.

ج – سرعت ترافیک شبکه به میزان زیادی کاهش میµبد.

د- اتصال مستقیم به کابل شبکه باعث اعالن در سیستمهای IPS/IDS خواهد شد.

**36 – شما هکری هستید که توانستهاید بهطور موفقیت آمیز به سرویس دهنده وب هدف نفوذ کنید. سپس در تارنمای سازمان هدف یک تغییر چهره ایجاد کرده اید و قابلیت تغییر سطح دسترسی به کاربر ارشد را نیز در آن سرویس دهنده پیدا کرده اید. پیش از اینکه در دادههای موجود در سرویس دهنده نفوذ کنید، گام بعدی شما کدام است؟** 

الف – با استفاده از حساب کاربری جدید که ایجاد کرده اید، به سیستم وارد میشوید.

ب – به عقب بر گشته و رخدادهای ثبت شده را ویرایش یا حذف میکنید.

ج – مطمئن میشوید که ارتباط کنونی قطع شده است.

د – از برقراری ارتباط دیگری اطمینان یافته و سپس از سیستم خارج میشوید.

#### **37 – مهم ترین نقطه ضعف استفاده از پروتکل Kerberos کدام است؟**

الف – کلیدهای متقارن می توانند دستکاری شوند پس ایمن نیستند.

ب – Kerberos از رمزنگاری و کلیدهای ضعیف استفاده می کند و میتواند بهراحتی شکسته شود.

ج – Kerberos از رمزنگاری متقارن استفاده می کند و میتواند بهراحتی مورد سوء استفاده قرار گیرد.

د – با استفاده از حمله تکرار درخواست مجوز دسترسی٬، مهاجم میتواند به منابع و سرویسها دسترسی پیدا کند.

#### **38 – در سیستم عامل ویندوز فایل حاوی رمز های عبور در کجا قرار دارند؟**

C:\Windows\temp – الف

C:\Windows\config – ب

C:\Windows\accounts\config – ج

<sup>1</sup> Replay Ticket Granting Ticket

- C:\Windows\System32\config د
- **39 – اگر مهاجم از حمله Scan XMAS استفاده کند برای گذرگاههای بسته چه پاسخی را دریافت خواهد نمود؟** 
	- الف RST
	- RST/ACK ب
	- No Response ج
		- FIN/ACK د

#### **40 – چرا مهاجم پیش از اینکه برنامه آلوده خود را به سیستم هدف ارسال کند، آن را کدگذاری می نماید؟**

- الف کدگذاری فایل هیچ منفعت اضافی ندارد.
- ب با کدگذاری فایل موردنظر، مهاجم در واقع آن را رمزنگاری میکند.

ج – با کد گذاری فایل با توجه به اینکه گذرگاه های مورد استفاده در آن مشخص نمیشوند، بنابراین میتواند از فایروال عبور کند.

د – با کدگذاری فایل موردنظر چون عالئم مشخصه در آن (Signature (از بین میرود، بنابراین میتواند از سیستمهای IPS/IDS عبور کند.

#### **41 – کدام رمز عبور ایمنتر میباشد؟**

- الف Apple9!
- $pass123!! \cup$
- P@SSworD ج
- د Keepyourpasswordsecuretoyourself

#### **1 42 – کدامیک از گزینههای زیر دستکاری سرویس دهنده DNS را شرح میدهد؟**

الف – مهاجم مک آدرسها را شنود میکند و سپس مک آدرس موردنظر خود را جایگزین مک آدرس سیستم هدف میکند.

- ب مهاجم IP آدرس خود را جایگزین IP آدرس سیستم هدف در نام دامنه میکند.
	- ج مهاجم نام دامنه صحیح را با نام دامنه غیر واقعی جایگزین میکند.
- د مهاجم IP آدرس معتبر مترادف با نام دامنه موردنظر را با IP آدرس دلخواه خود جایگزین میکند.

<sup>1</sup> DNS Poisoning

- **43 – کدامیک از گزینههای زیر امکان تقلب در گواهینامههای مورد استفاده در تائید هویت را به مهاجم می دهد؟**
	- الف Wireshark
		- ب Ethercap
	- Cain & Abel ج

د – Ncat

#### **44 – کدامیک از الگوریتمهای رمزنگاری در پروتکل WEP مورد استفاده قرار میگیرد؟**

- الف AES
- ب 5RC
- ج MD5
- د 4RC

# **45 – در محل کار خود نشسته اید و توجه شما به فردی در پارکینگ که به همراه یک لپ تاپ که به آن یک آنتن بزرگ متصل شده است، جلب میشود، احتماال این فرد در حال انجام چه کاری است؟**

<sup>1</sup> الف – پیدا کردن گذرواژه سیستم خود با استفاده از حدس و گمان

- ب حمله Wardriving
- ج حمله Warflying
- د برقراری ارتباط از طریق بلوتوث

# **46 – به عنوان راهبر شبکه، IP آدرس شناخته شده ای را مشاهده می کنید که در حال برقراری تست ارتباط با شبکه خارجی می باشد(Ping(. چه اتفاقی در حال رخ دادن است؟**

- الف حمله Smurf
- ب دستکاری DNS
- ج حمله مرد میانی
- د- آلوده سازی مسیر ارتباط شبکه با تروجان

#### **47 –کدامیک از گزینههای زیر بهترین توصیح برای حمله اختالل در سرویس است؟**

الف – کامپیوتر هدف به ویروس آلوده شده است

<sup>1</sup> Brute Force Attack

ب – تنظیم نامناسب در سوئیچ باعث بهوجود آمدن مسیر حلقه در شبکه شده است

ج – مهاجم گواهینامه تقلبی ارائه کرده است

د – مهاجم با برقراری ارتباطهای نمیکاره در سرویس دهنده تا حد ممکن سعی کرده است تا همه حافظه در دسترس آن را اشغال کند.

**48 – در فایل رمزهای عبور ویندوز (SAM(، کدام مشخصه برای مهاجم میتواند نشان دهنده حساب کاربری راهبر باشد؟** 

> الف – 500 ب – 1001 ج – ADM د – 500\_ADMIN

#### **49 – کدامیک از مناطق اینترنتی زیر مربوط به شمال و جنوب آمریکا است؟**

- الف RIPE ب – AMERNIC
	- ج LACNIC
		- د- ARIN

#### **50 – کدامیک از گزینههای زیر مربوط به آخرین اقدام در زمان اسکن کردن سیستم هدف است؟**

- <sup>1</sup> الف بررسی نقاط آسیب پذیری
- ب تشخیص سیستمهای فعال
	- ج پیدا کردن گذرگاه های باز
- د تشخیص سیستمعامل و سرویس دهندها

#### **51 – کدامیک از گزینههای زیر بهترین توضیح در مورد کد 8 در بسته مربوط به پروتکل ICMP است؟**

- الف دستگاه موردنظر فیلتر شده است
- ب مسیر شبکه صحیح نیست و یا یافت نشد
	- ج درخواست برگشت پیام (Echo(

د- مقصد در دسترس نیست (Unreachable(

#### **52 – کدامیک از گزینههای زیر مربوط به محدوده گذرگاههای شناخته شده است؟**

الف – 1023 – 0 ب – 255 – 0 ج – 1024-49151  $1 - 128 - 1$ 

#### **53 – عبارت Dialing War به چه معنی است؟**

- الف مهاجم حمله اختالل در سرویس را بر روی مودم انجام داده است
- ب مهاجم اقدام به شمارهگیری کرده تا مودم های باز را شناسایی کند
- ج مهاجم از مودم به عنوان نقطه دسترسی قالبی (Evil Twin (استفاده کرده است
	- د- مهاجم در حال بررسی مودمهای بسته است

#### **54 – با استفاده از کدامیک از پارامترهای زیر در فرمان Nmap می توان نوع سیستم عامل سیستم هدف را شناسایی کرد؟**

الف - sO- ب – sFRU- ج - sA-  $0sX - 3$ 

### **55 – با استفاده از کدام دستور در سطر فرمان سیستمعامل ویندوز، مهاجم میتواند همه سیستم های موجود در دامنه موردنظر را مشاهده کند؟**

netstat –R /domain – الف

- net view /<domain\_name>:domain ب
- net view /domain:<domain\_name> ج

netsat /domain:<domain\_name> -د

**56 – شما مسافری در ترمینال هواپیمایی میباشید. نگاهتان به مردی میافتد که در حال نگاه دزدکی به خانمی است که در حال کار کردن با تبلت خود است. این فرد احتماال در ح ال انجام چه کاری است؟**

الف – Wardriving

- ب نگاه از پشت سر (ShoulderSurfing(
	- War Shouldering ج
	- Shoulder jacking د

**57 – شما مهاجمی هستید که موفق شدهاید یک آسیبپذیری از نوع تزریق SQL را در تارنمای هدف پیدا کنید. از کدامیک از کلید واژه های زیر برای دسترسی به بانک اطالعات هدف در حمله تزریق SQL استفاده می کنید؟** 

> الف – UNION ب – ADD ج –SELECT د – JOIN

**-58 کدامیک از گزینهها به مفهوم تزریق کد در بخشی از داده ها در حافظه به منظور اجرای دستورات دلخواه اشاره می کند؟** 

الف – سرریزی بافر (Buffer Overflow)

ب – Crash

ج – سرریزی حافظه

د- سرریزی داده ها

**59 – کدامیک از فناوری های زیر میتواند باعث شود تا بین مسیر ارتباطی شبکه داخلی و خارجی قرار گیریم و ترافیک آن را رصد کنیم؟** 

Proxy Server – الف

ب – Firewall

ج – Router

د- Switch

**60 – به عنوان یک هکر، توانسته اید تا در یکی از سرویسهای سیستم هدف آسیبپذیر ی پیدا کنید و به همین دلیل سرویس موردنظر را غیر فعال کرده اید. در این سرویس آسیبپذیر ی وجود دارد که میتواند بهراحتی مورد نفوذ و سوء استفاده قرار گیرد. کدامیک از گزینههای زیر میتواند شرایط موجود را شرح دهد؟** 

الف – راهبر از بهروزرسانیهای نرمافزاری مناسب استفاده نکرده است

ب – سرویس دهنده بهدرستی تنظیم نشده است

- ج در شبکه با یک Honeypot سروکار دارید
	- د فایروال بهدرستی تنظیم نشده است

# **61 – فایل ثبت رخدادهایی که در آن آخرین فعالیتهای انجام شده توسط آخرین کاربر در سیستم عامل لینوکس نگهداری میشود، کجا قرار دارد؟**

- /var/log/user\_log الف
- /var/log/messages -ب
	- /var/log/lastlog ج
- /var/log/last\_user د

#### **62 – کدامیک از گذرگاههای زیر به طور پیش فرض برای پروتکل SSH مور د استفاده قرار میگیرد؟**

الف – گذرگاه 22 ب- گذرگاه 21 ج – گذرگاه 443 د- گذرگاه ۲۵

**63 – به عنوان متخصص تست نفوذ برای بررسی گروهی از سیستم های مشتری در نظر گرفته شدهاید. به شما فهرستی از دارایی های مهم مشتری داده شده است. فهرستی از کنترل کننده های دامنه و فهرستی از دیسکهای مجازی اشتراکی داده شده است. به غیر از این موارد اطالعات دیگری داده نشده است. تست نفوذ موردنظر از چه نوعی است؟** 

- الف تست کاله سفید
- ب تست کاله خاکستری
- ج تست جعبه خاکستری
	- د تست کاله قرمز

#### **64 – کدامیک از گزینههای زیر توضیحی مناسب برای عبارت Waewalking است؟**

- الف تعیین مقدار TTL پس از عبور از یک فایروال میتواند گذرگاه باز را مشخص نماید.
	- ب با استفاده از حمله اشباع Ping باعث بروز اختالل در سرویس در فایروال شده ایم
		- ج اقدام به استفاده از روش ping sweet در فایروال نمودهایم.

د- تشخیص TTL پس از عبور از مسیریابها می تواند مشخص کننده سرویس دهندهها و ایستگاه های فعال باشد.

**65 – کدامیک از ابزارهای زیر برای بررسی و برآورد آسیبپذیر ی در الیه 3 مورد استفاده قرار میگیرد؟** 

Cain & Abel – الف

John the ripper -ب

Ping-eater– ج

د- Nmap

#### **66 – کدامیک از گذرگاههای زیر برای پروتکل IP مورد استفاده قرار می گیرند؟**

```
الف – 0 تا 65535
   ب- هیچ گذرگاه 
             \Delta P - \epsilon\lambda \circ - د
```
#### **67 – کدامیک از دو پروتکل زیر مبتنی بر ارتباط نیستند (Cennectionless(؟**

IP/TCP – الف IP/FTP – ب IP/UDP – ج TCP/UDP -د

#### **68 – به فردی که سیستمی را با مجوز مورد بررسی قرار میدهد، چه می گویند؟**

الف – کاله سفید

ب- کاله خاکستری

ج – کاله سیاه

د- کاله قرمز

#### **69 – مدیریت به روزرسانی نرمافزار ی (Management Patch (کدام است؟**

الف- فراهم کردن بهروزرسانیها به محض در دسترس بودن

ب- کنترل بهروزرسانیهای نرمافزاری پیش استفاده از آن در محیط واقعی

ج – فراهم کردن بهروزرسانیهای نرمافزاری در پایان هر ماه

د- تشخیص نقاط ضعف در شبکه کنونی و یافتن بهروزرسانیهای نرمافزاری مناسب برای حذف آنها

#### **70 – در کدامیک از الیههای OSI پروتکل FTP مورد است فاده قرار می گیرد؟**

- الف دیدگاه (Session(
- ب- اپلیکیشن (Application(
	- ج شبکه (Network(
	- د انتقال (Transport(

#### **71 – در حمله bleed heart از کدام آسیبپذیر ی استفاده میشود؟**

- Buffer overflow الف
- Man In the Middle -ب
	- Fraggle attack– ج
		- Smurf attack د

#### **72 – با استفاده از کدامیک از پارامترها در فرمان Nmap می توان فناوری اسکن XMAS را انجام داد؟**

الف - sX- ب - sS- ج –xS د - sT-

#### **73 – کدامیک از گزینههای زیر توضیح مناسبی برای واژه های scan fingerprint است ؟**

الف – جستوجوی آسیبپذیریها

ب – استفاده از پارامتر sX –در فرمان Nmap

ج – تطابق خصوصیات از مرحله اسکن تا بانک اطالعاتی با استفاده از Nmap

د- کنترل باز بودن گذرگاههای باز با استفاده از فناوری Firewalking

#### **74 – کدامیک از گزینهها مربوط به حمله سمت کاربر بوده و هدف آن نرمافزارهای تحت وب است ؟**

الف – تزریق SQL

ب- تزریق بدافزار بین تارنما (Cross-site Malware injection)

- ج تزریق کد بین تارنما (XSS)
	- د- کدنویسی SQL

#### **75 – کدام گذرگاه زیر توسط پروتکل DNS مورد استفاده قرار می گیرد؟**

الف – 80 ب – 8080  $\delta^{\mu}$ – ج د – 25

**76 – در لینوکس، در کدام فایل، اطالعاتی همچون نام کامل کاربر و شماره تلفن و اطالعات محل کار را می توان یافت؟**

- shadow file الف
- passwd file -ب
- userinfo file ج
- useraccount file -د

#### **77 –با استفاده از نرمافزار تحلیلگر بستهها در کدام قسمت بسته می بایست به دنبال فیلد FIN جست وجو کرد؟**

- TCP HREADER الف
	- TCP Packet ب
		- UDP Flags ج
		- TCP Flags د
- **78 – در حمله fraggle از کدام نوع بسته برای اختالل در خدمات استفاده می شود؟**
	- الف TCP ب – IP
	- ج ICMP
		- د UDP

**79 – کدام مقدار دستور العمل برای فراخوانی فرمان (Procedure Operation No (NOP استفاده می شود؟** 

الف – 99x0 ب – 91x0 ج -OxGH د – 90x0

**80 – از کدام پروتکل برای به دست آوردن اطالعات از سرویس دهنده استفاده می شود (Grabbing Banner(؟**

- الف FTP
	- ب IRC
- ج DNS
- د- Telnet

#### **81 – کدامیک از عملکردهای زیر در پروتکل 6IPv مورد استفاده قرار نمی گیرد؟**

- الف Multicast
	- ب Anycast
	- ج Unicast
	- د Broadcast

# **82 – وقتی که سرویس دهنده ای را با تنظیمات مشخص و به صورت مرحله به مرحله نصب میکنید، در واقع از چه چیزی استفاده می کنید؟**

- الف حد مبنا (Baseline(
	- ب- رویه (Procedure(
	- ج توصیههای فنی
		- د راهنما

#### **83 – کدامیک از اپلیکیشنهای زیر از دو گذرگاه استفاده می کنند؟**

- الف Telnet
	- ب ICMP
- ج HTTPS
	- د FTP